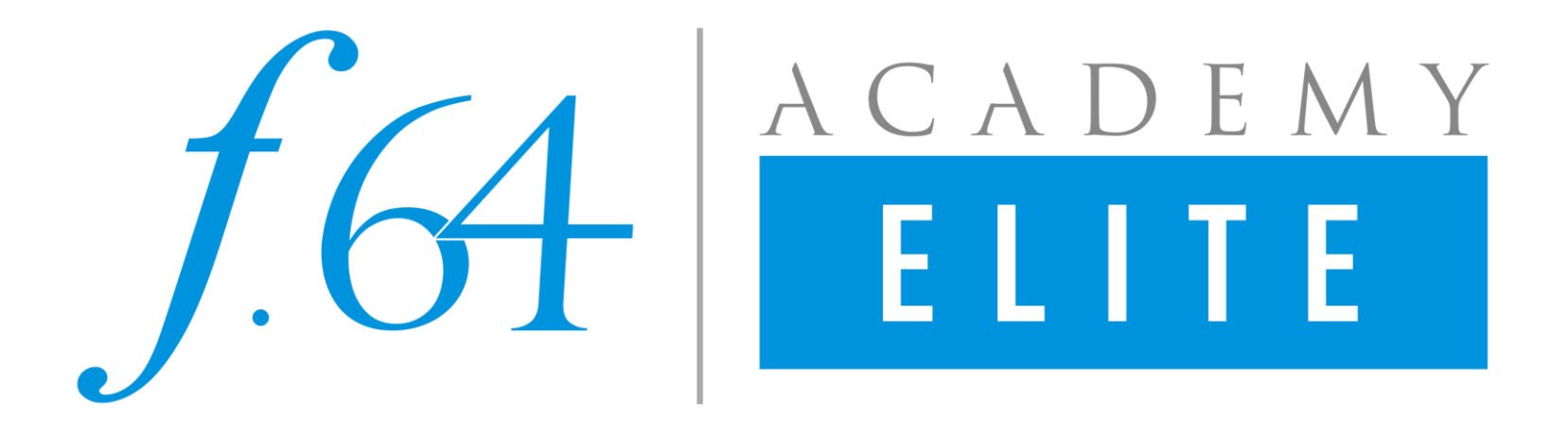

# **The definitive guide to the f.64 Elite course materials**

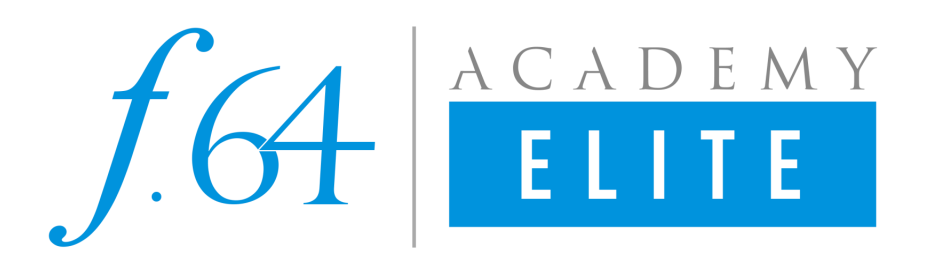

## THE BASICS AND ESSENTIALS

The basics of cataloging

Adobe Camera Raw "nuts and Bolts"

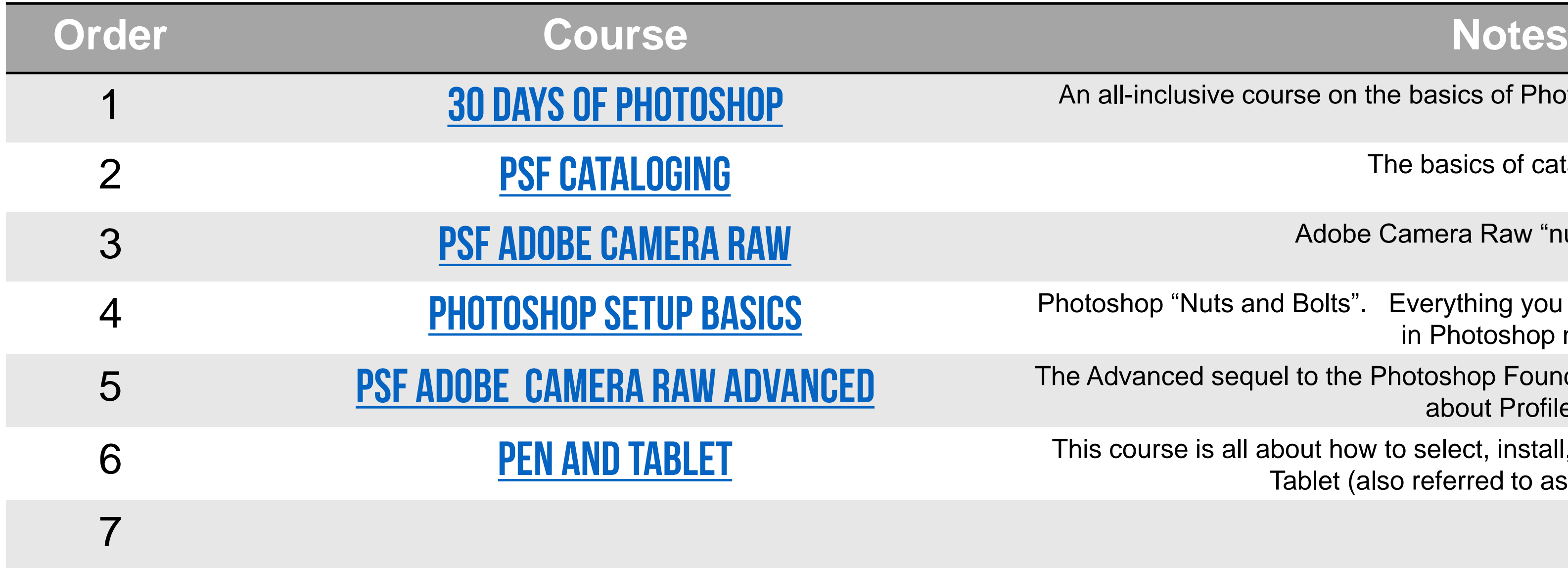

An all-inclusive course on the basics of Photoshop, it's 30 Days of awesome!

- Photoshop "Nuts and Bolts". Everything you need to know to get more proficient in Photoshop now!
- The Advanced sequel to the Photoshop Foundations ACR Course. This one is all about Profiles!
- This course is all about how to select, install, use, and configure your Pen and Tablet (also referred to as Wacom Tablet)

The following courses cover the basics of Photoshop and Photography.

They should be watched in the order displayed in the table. Each course is a clickable link to the course on f.64 Elite. *If you see "coming soon" in the notes, it will be released shortly and this document will be updated accordingly.*

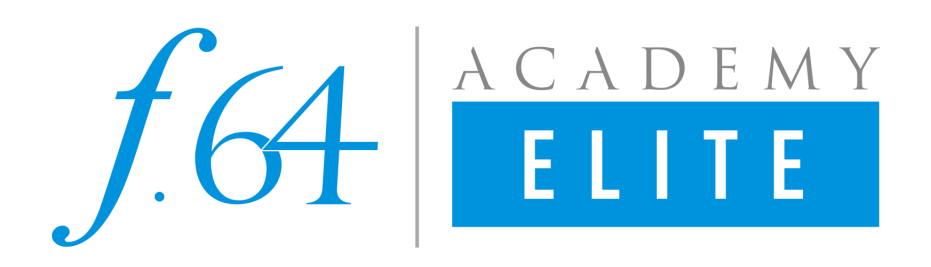

## **WORKFLOW AND AUTOMATION**

The basic of creating actions to automate your workflow

Taking Actions one step further to make creative effects and increased efficiency actions

The final chapter of the workflow automation series. This is the icing on the cake and covers many topics you will not find anywhere else!

The following courses cover the basics of Photoshop Workflow and Automation.

They should be watched in the order displayed in the table. Each course is a clickable link to the course on f.64 Elite*. If you see "coming soon" in the notes, it will be released shortly and this document will be updated accordingly.*

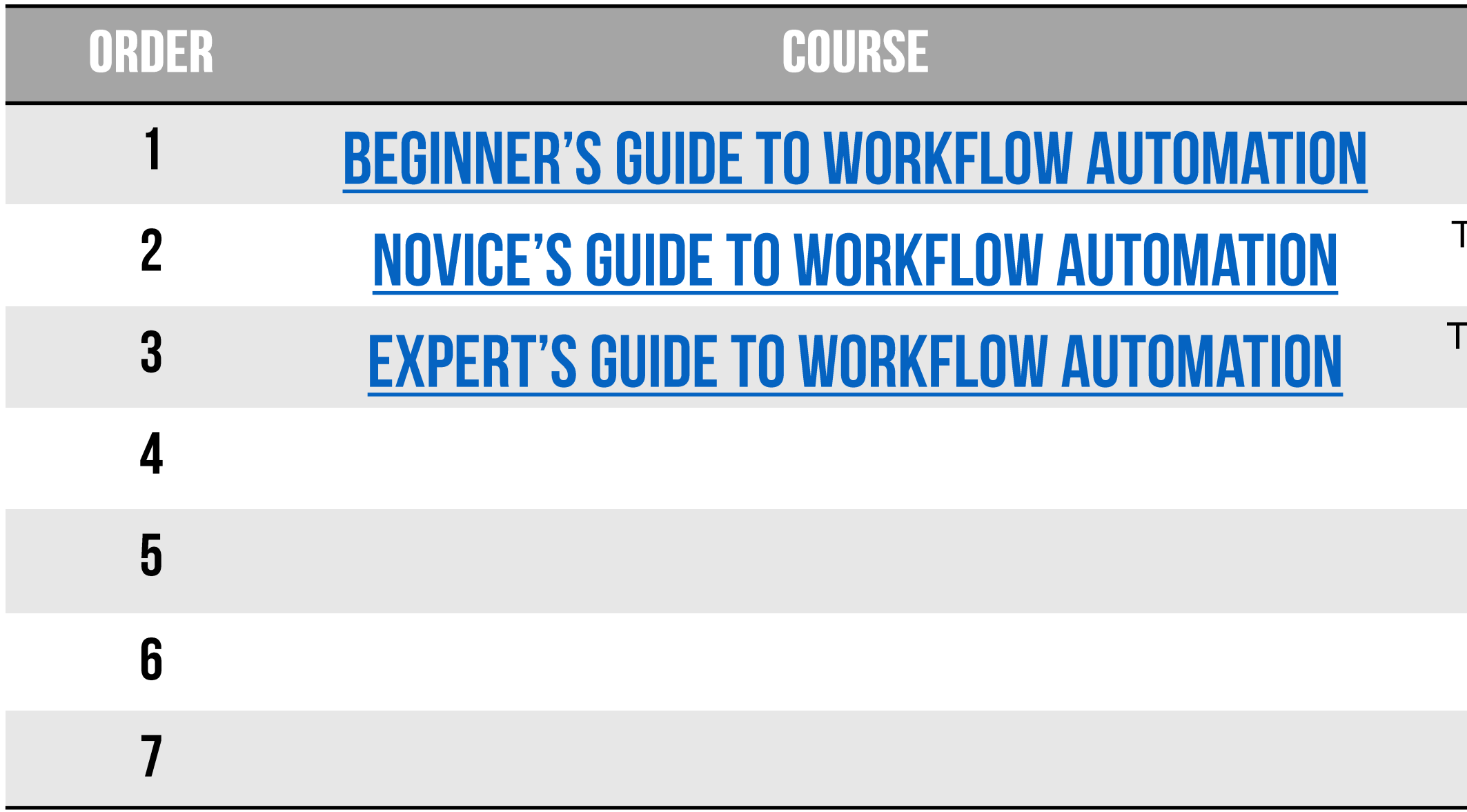

#### **NOTES**

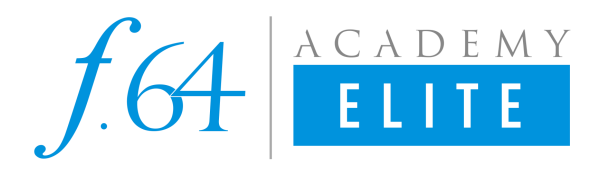

## PHOTOSHOP ESSENTIALS

An all-inclusive course on the basics of Photoshop, it's 30 Days of awesome!

Everything you need to know about Blend Modes in Photoshop in on concise course. Blend Modes are the backbone to everything in Photoshop.

lasking is a difficult topic in Photoshop. This course breaks down all the elements to make it easier!

The essential course for all things Smart Objects.

he essentials for Dodging and Burning. It is recommended you watch this before moving onto the Advanced course.

All you need to know about Noise Reduction without plugins!

All you need to know about Sharpening without plugins!

Cleaning up images is an important aspect to the final product.

This course is packed with incredible information for dodging and burning. It comes complete with an incredible workflow tool.

There is no blend mode in Photoshop quite like the Linear Light Blend Mode. In this course you will find out why!

The following courses cover the basics of some essential Photoshop features.

They should be watched in the order displayed in the table. Each course is a clickable link to the course on f.64 Elite*. If you see "coming soon" in the notes, it will be released shortly and this document will be updated accordingly.*

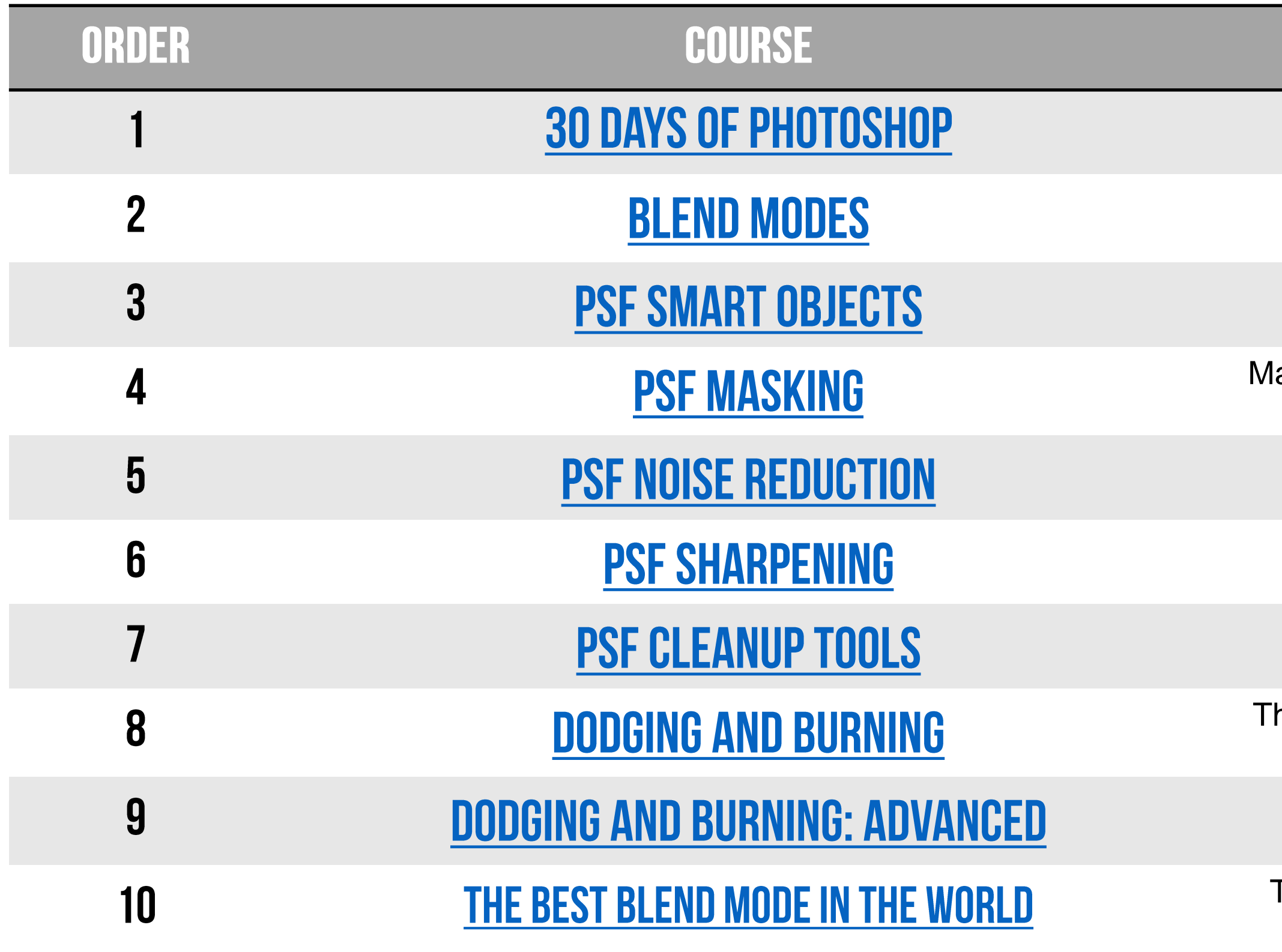

### **NOTES**

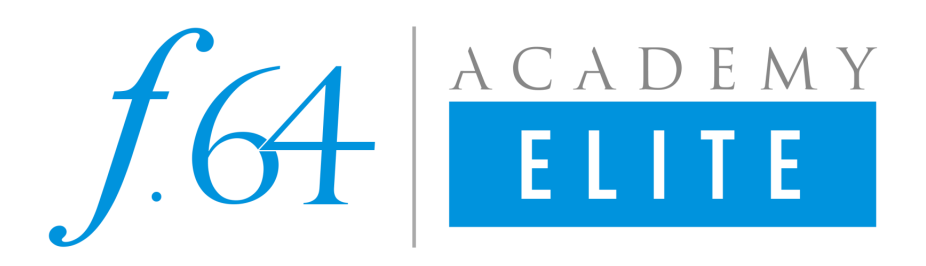

## **CREATIVE COURSES**

he first in the series of adding textures and/or overlays to your photos. Complete with practice files and textures!

he second installment of the Textures and Overlays series. More images, more textures, more techniques, more fun  $\odot$ 

radients are very powerful for making your images pop. In this course we take a deep dive into the world of gradients.

There is hidden data in EVERY photo, learn how to access it and manipulate it to make awesome adjustments!

Ever want to take a photo in the day and turn it into a night time landscape? This course will teach you the best practices!

It may be an old camera, but boy can it be fun to play with in this day and age.

Must own **Palette Effects** to take advantage of this courses offerings.

In this course we will talk about many methods for replacing skies in Photoshop CC 2019

The following courses cover the creative effects in Photoshop.

They should be watched in the order displayed in the table. Each course is a clickable link to the course on f.64 Elite*. If you see "coming soon" in the notes, it will be released shortly and this document will be updated accordingly.*

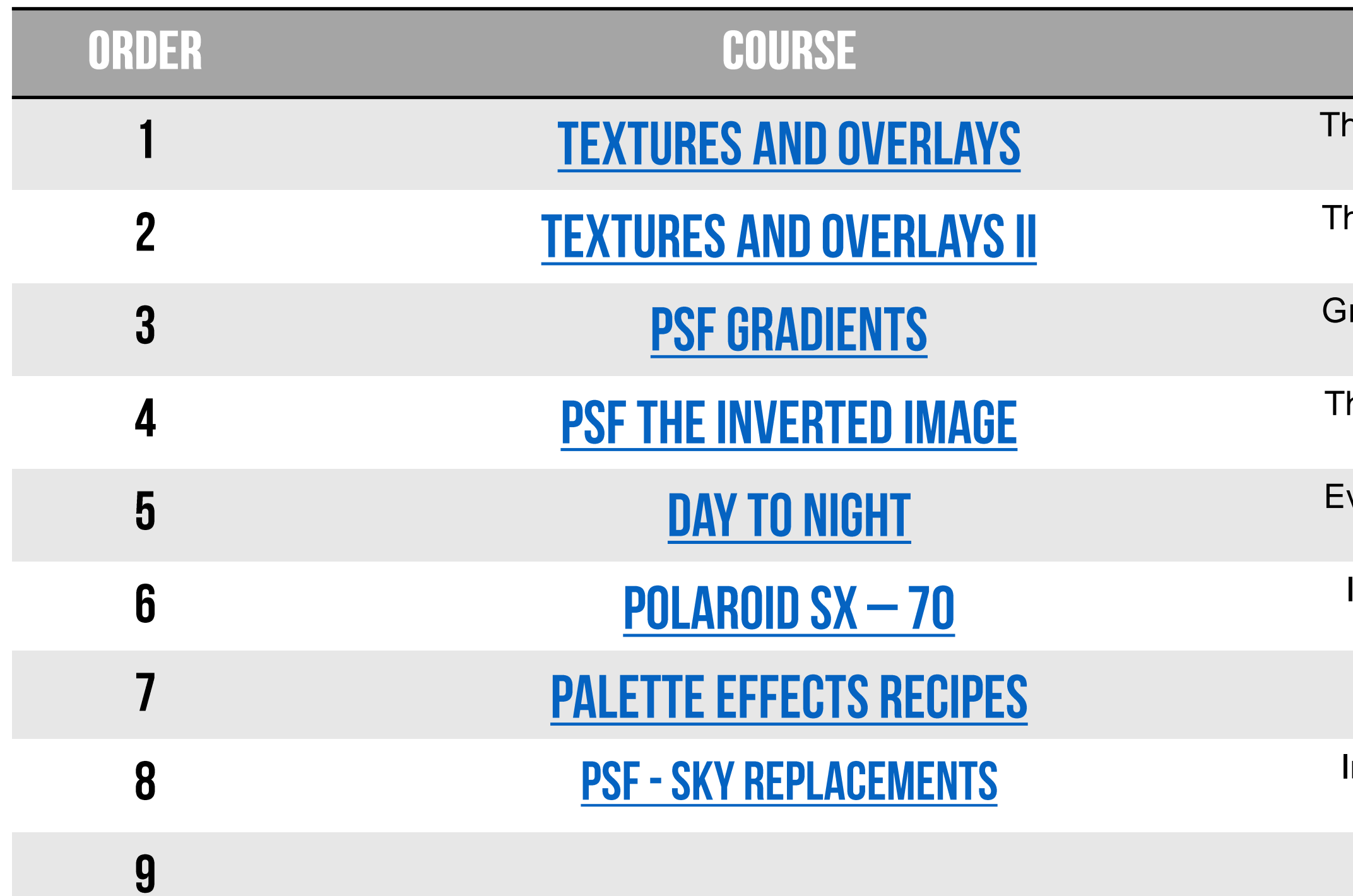

#### **NOTES**

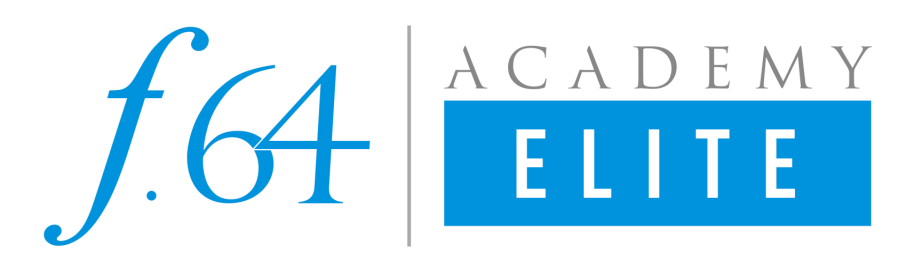

## **PHOTOGRAPHY COURSES**

All you need to know about working with ND filters and processing the resulting images.

he ins and outs of Interior Architecture. From the theory of interior shots to fixing perspective warping & custom white balance correction.

A deep dive into Macro Photography. Learn the art and science behind it!

ertical Panoramas are so much fun in beautiful architectural buildings. Learn the best practices and how to process them.

These courses are designed to cover a very specific photography topic.

They should be watched in the order displayed in the table. Each course is a clickable link to the course on f.64 Elite*. If you see "coming soon" in the notes, it will be released shortly and this document will be updated accordingly.*

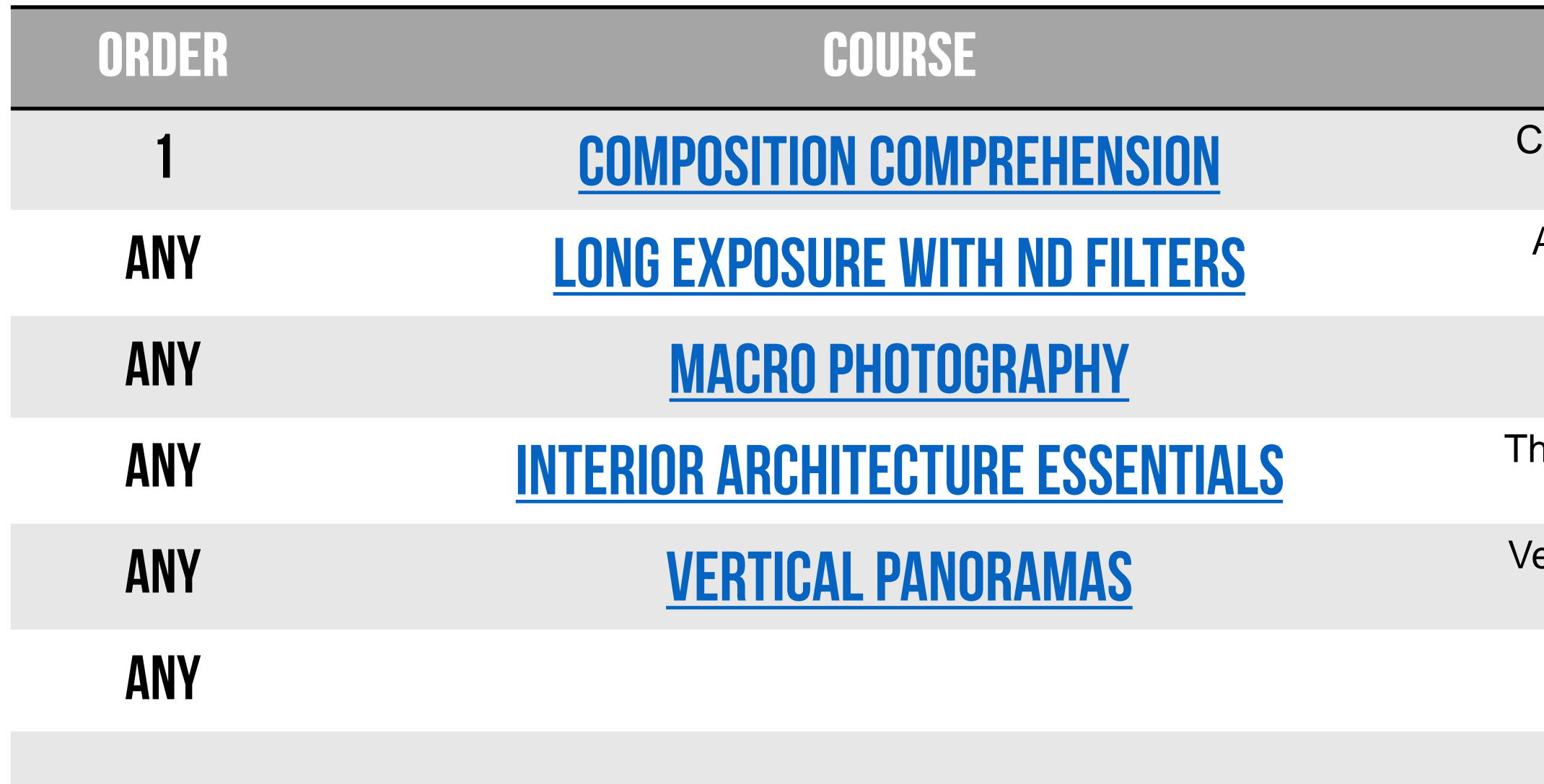

#### **NOTES**

Composition is critical! In this 90 minute course you will learn all things cropping.